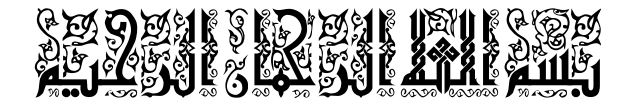

 $\frac{*}{*}$  /  $l$  and /  $l$   $\stackrel{*}{\sim}$  /  $l$   $\stackrel{*}{\sim}$  /  $l$  /  $l$  /  $l$  /  $l$  /  $l$  /  $l$  /  $l$  /  $l$  /  $l$  /  $l$  /  $l$  /  $l$  /  $l$  /  $l$  /  $l$  /  $l$  /  $l$  /  $l$  /  $l$  /  $l$  /  $l$  /  $l$  /  $l$  /  $l$  /  $l$  /  $l$  /  $l$  /  $l$ 

di jao i ning Ilaac TOOS:

1) عليك أيجج بالقبام باللطوان الثالبة : (إنبع الصور

|                       |                                                                 | $\bullet$<br>۰۱                                                                                                    |                                                                                                    |                                   |                                                                                                    |                               |                                                            |                           |          |                     |
|-----------------------|-----------------------------------------------------------------|----------------------------------------------------------------------------------------------------|----------------------------------------------------------------------------------------------------|-----------------------------------|----------------------------------------------------------------------------------------------------|-------------------------------|------------------------------------------------------------|---------------------------|----------|---------------------|
|                       | 図 り・                                                            | $\circ$<br>$\rightarrow$                                                                                                    |                                                                                                    |                                   | Document1 - Microsoft Word                                                                          |                               |                                                            |                           | $\equiv$ | $\mathbf{x}$        |
|                       | Accueil                                                         | Insertion                                                                                                    | Mise en page                                                                                                    | Références                        | Publipostage                                                                                        | Révision                      | Affichage                                                  | Compléments               |          | $\odot$             |
|                       | $\frac{1}{20}$<br><b>Ga</b><br>Coller<br>Í<br>Presse-papiers fa | Calibri (Corps)<br>$I$ S<br>$\mathbf{G}$<br>$\frac{ab}{2}$ - $\underline{A}$ - $Aa$ - $\overrightarrow{A}$ $\overrightarrow{A}$ | $-11$<br>$\rightarrow$ abe $\mathbf{x}$ , $\mathbf{x}^2$ $\left \frac{\mathbf{a} \mathbf{y}}{2}\right $<br>Police | 手手<br><b>PT T4</b><br><b>Fall</b> | 狂・狂・続・健 鎮<br><b>■■ ■ -   ‡≣ -</b><br>$\mathbf{a}$ - $\mathbf{b}$ -<br>$\rightarrow$ 1<br>Paragraphe | Styles<br>$\P$<br><b>Fair</b> | Modifier<br>rapides * les styles *<br>Style<br><b>Tail</b> | <b>AA</b><br>Modification |          |                     |
|                       |                                                                 |                                                                                                    |                                                                                                    |                                   |                                                                                                    |                               |                                                            |                           |          | $\overline{6}$<br>坦 |
| äų įllaid als Illiajä |                                                                 |                                                                                                    |                                                                                                    |                                   |                                                                                                    |                               |                                                            |                           |          |                     |
|                       |                                                                 |                                                                                                    |                                                                                                    |                                   |                                                                                                    |                               |                                                            |                           |          | $\bullet$           |
|                       | Page: 1 sur 1                                                   | Mots:0<br>$\sim$                                                                                                    | Arabe (Algérie)                                                                                                   |                                   | <b>HIL</b>                                                                                          |                               | $\Box$ MQ $\geq$ $\equiv$ 100 % $\left(\rightarrow\right)$ | Q                         |          | Ð                   |
|                       |                                                                 |                                                                                                    |                                                                                                    |                                   |                                                                                                    |                               |                                                            |                           |          |                     |

S) iaif Illyan dills:

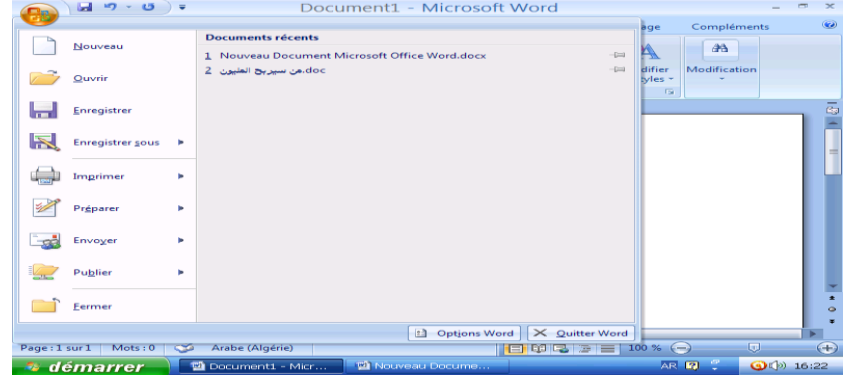

gréparer she hirilly ju (3

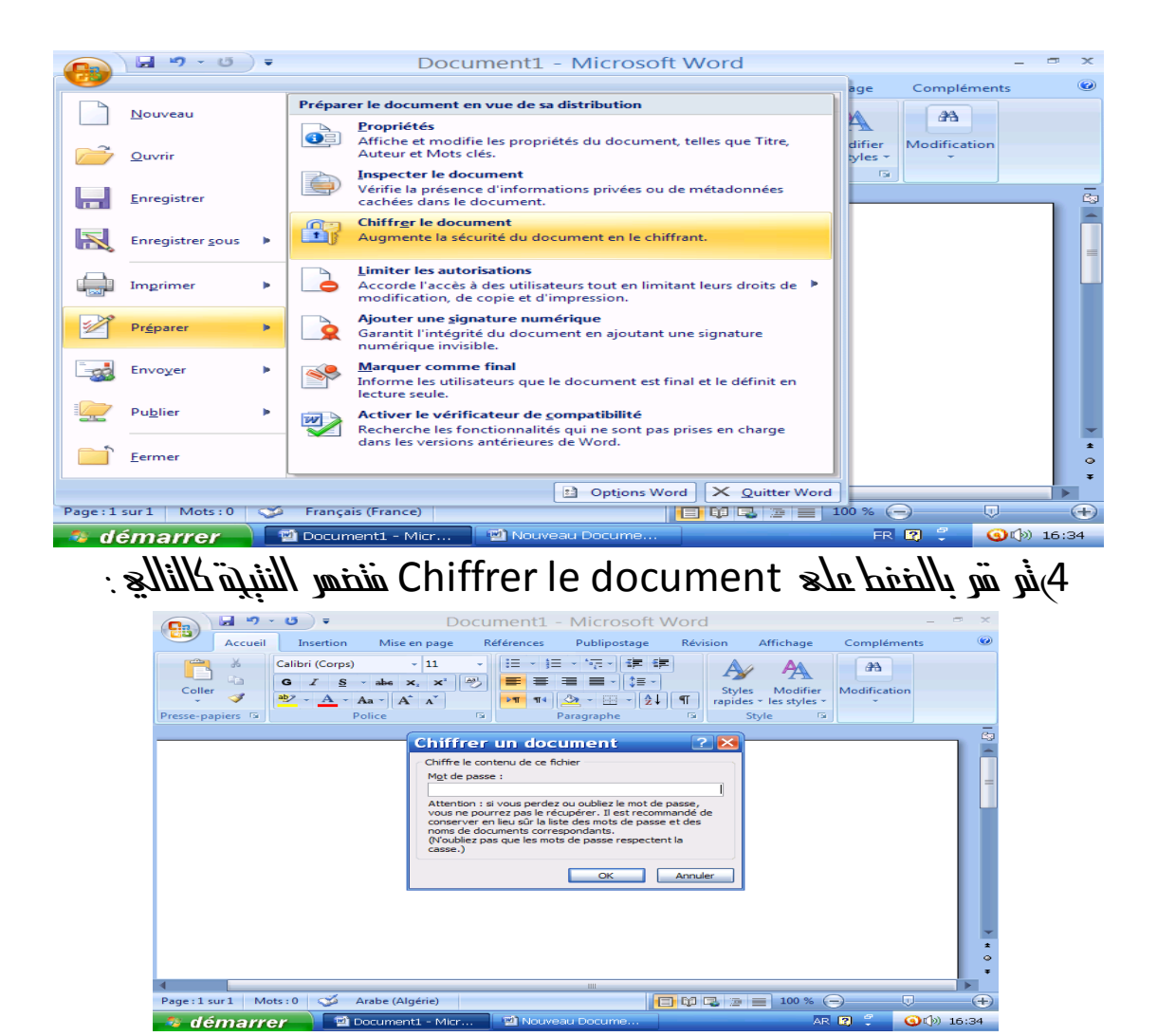

5) قو بكتابة كلمة السر المراد نشفير الوور دبها  $\vec{a}$ 

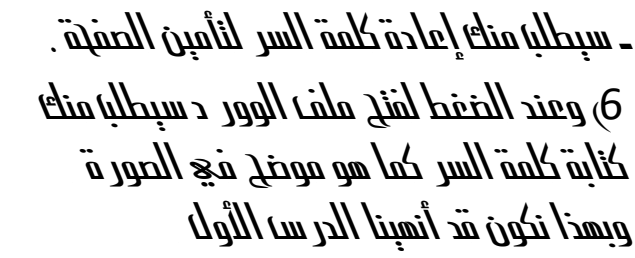

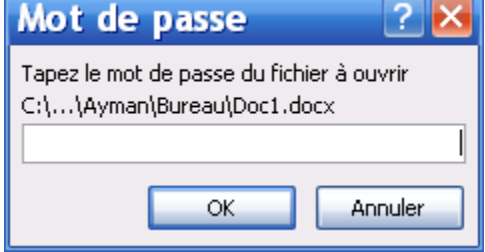

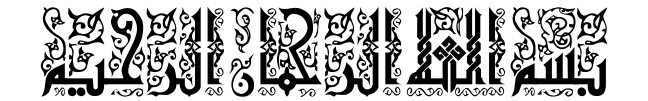

 $\mathscr{F}\mathscr{F}\mathscr{F}$  itial  $\mathcal{W}_0$   $\mathcal{U}_1$  and  $\mathcal{V}$  itial  $\mathcal{V}\mathscr{F}\mathscr{F}$ 

## طربقة وضع كاسبنا فع الوور د2007

1) ثمَّ بِفَنْحِ الوورِ مِثْلُا الدرِ سَا اللَّوْلَا فَو إِخْفَطْ عَلَى اللَّبِيُّونَةَ النَّالَيَّةَ:

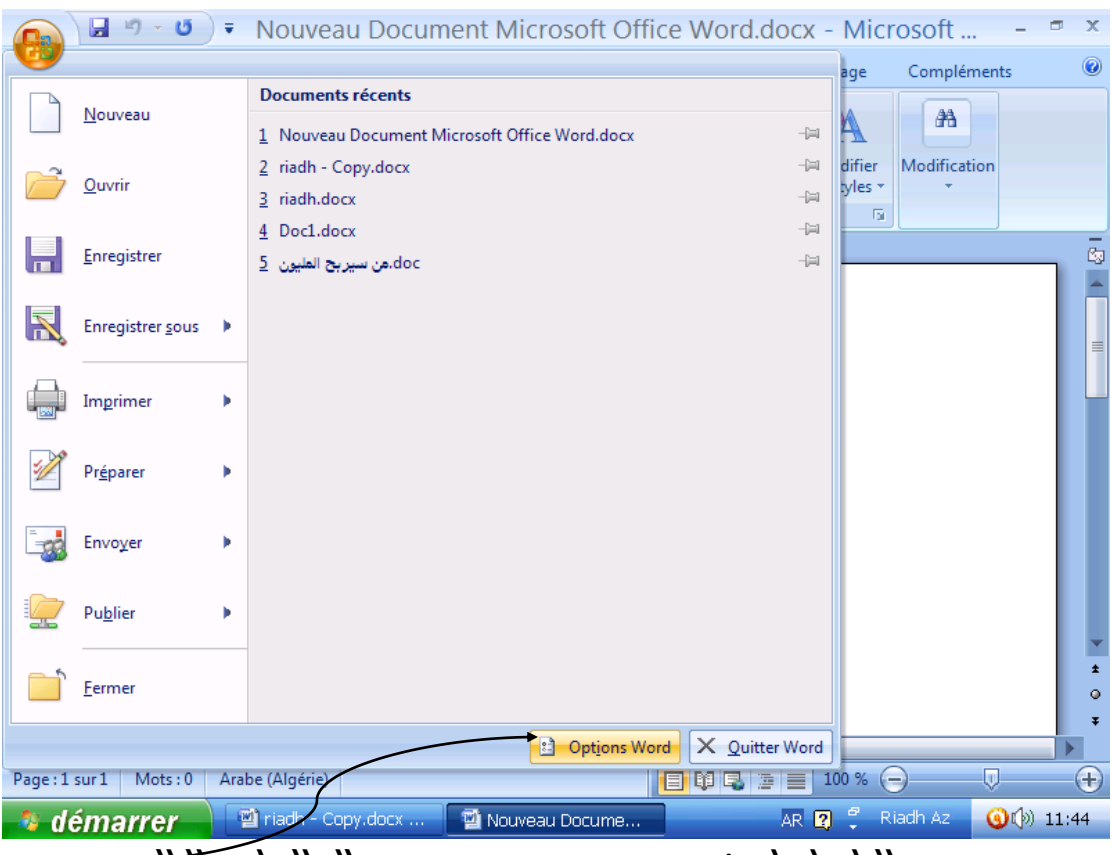

Spa *بالظفط على Options word als lluting Titling*:

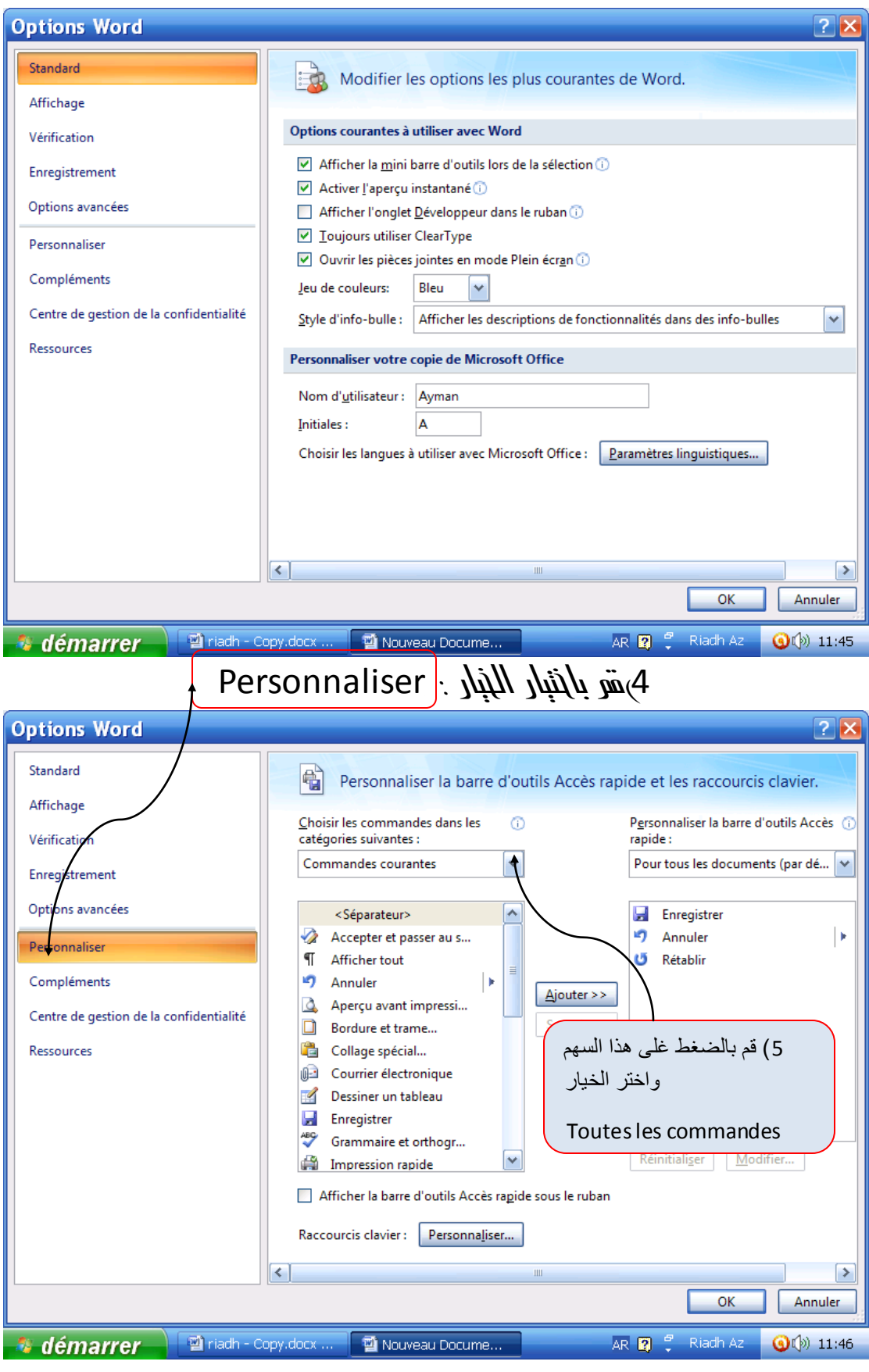

نُو نَقِر بِالْبِهَاءِنَ بَبِارِ الْكَاسِبِةَ وَأَنشَأَ لَه إِبْنَصَارِ كَالشَكَا اللثالِيجِ.

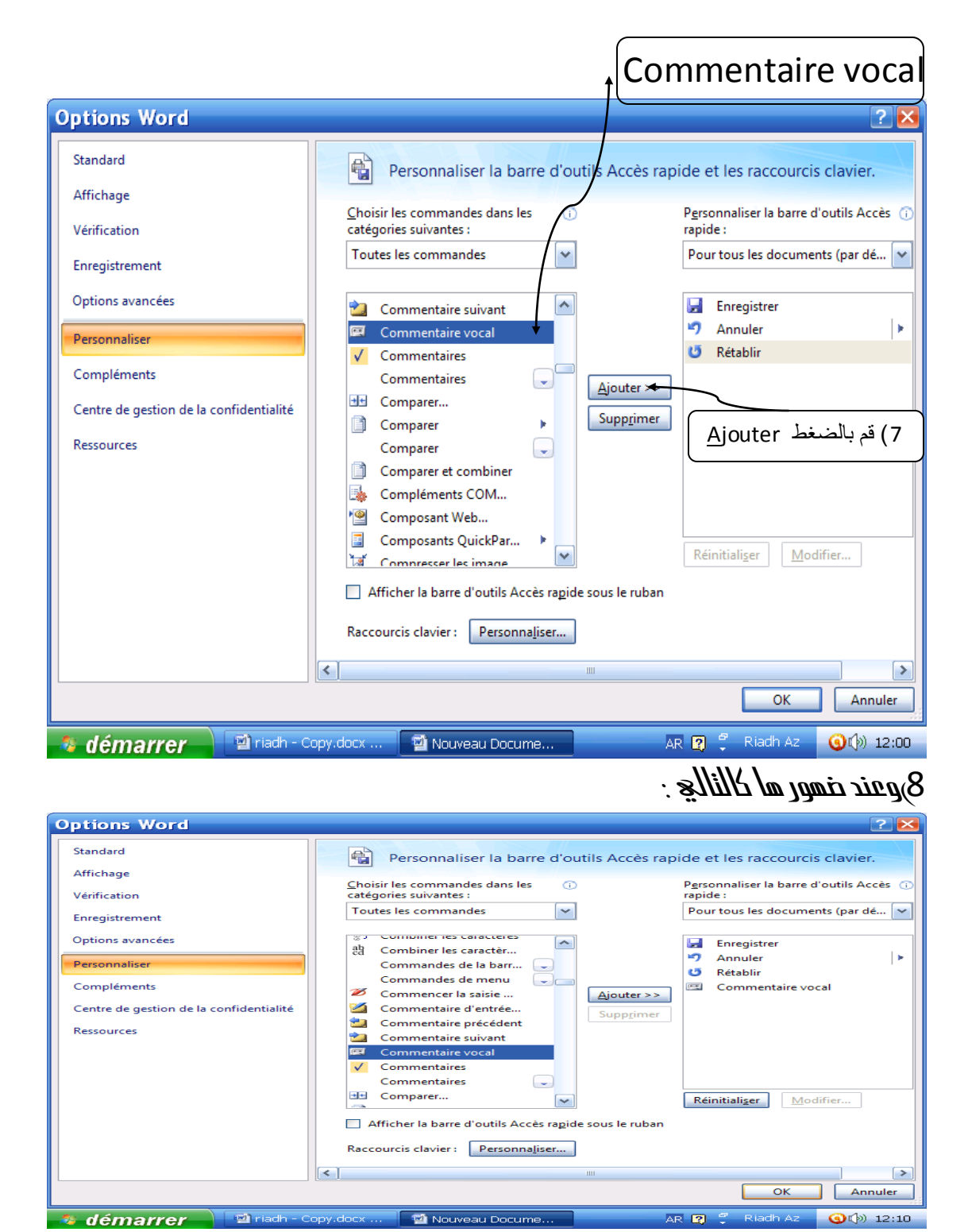

Ok slahinly jin

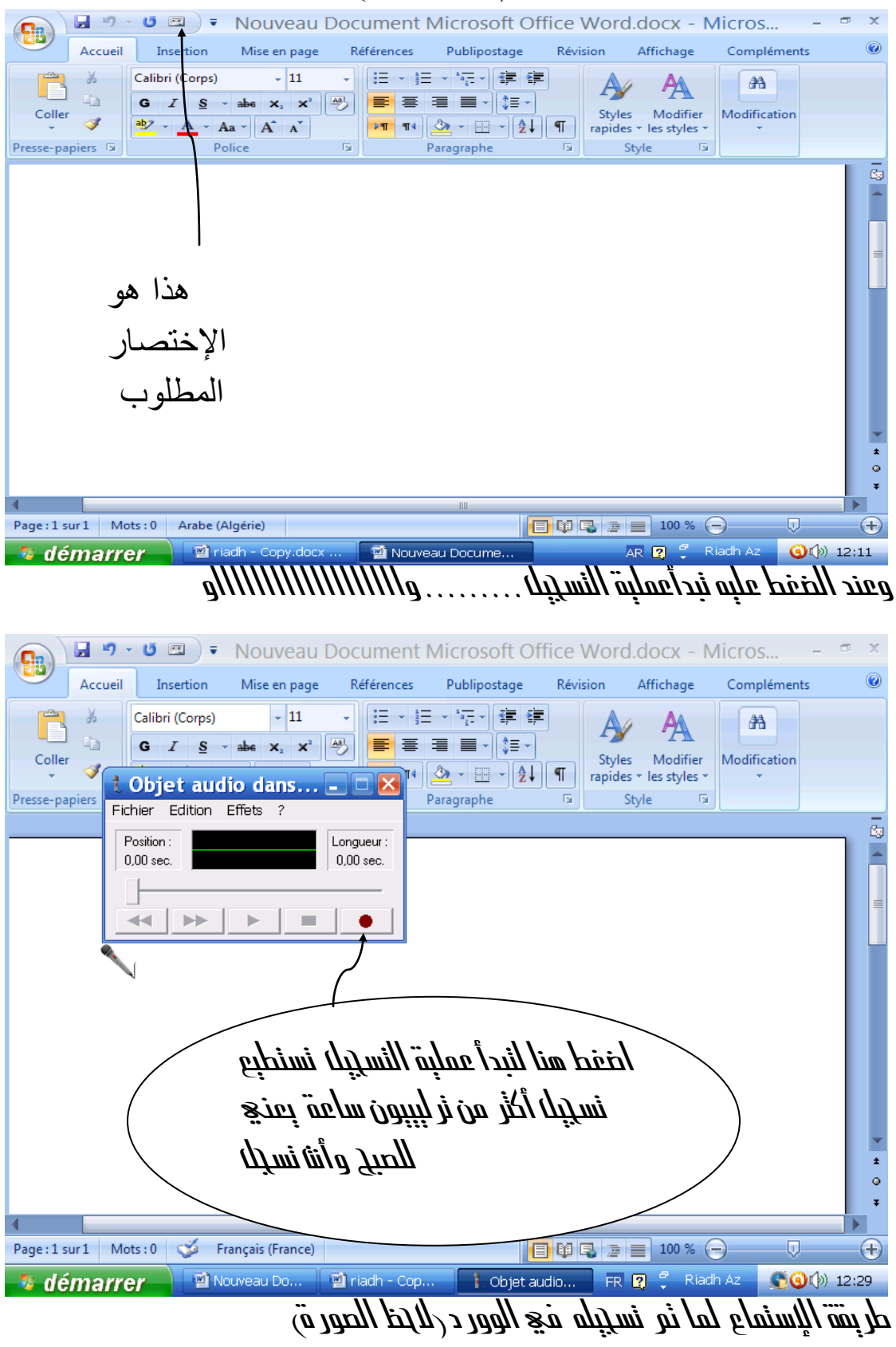

## ومند ذلك سنضمر كابنصار فع الوور د $\ell$ نظر الصور ق

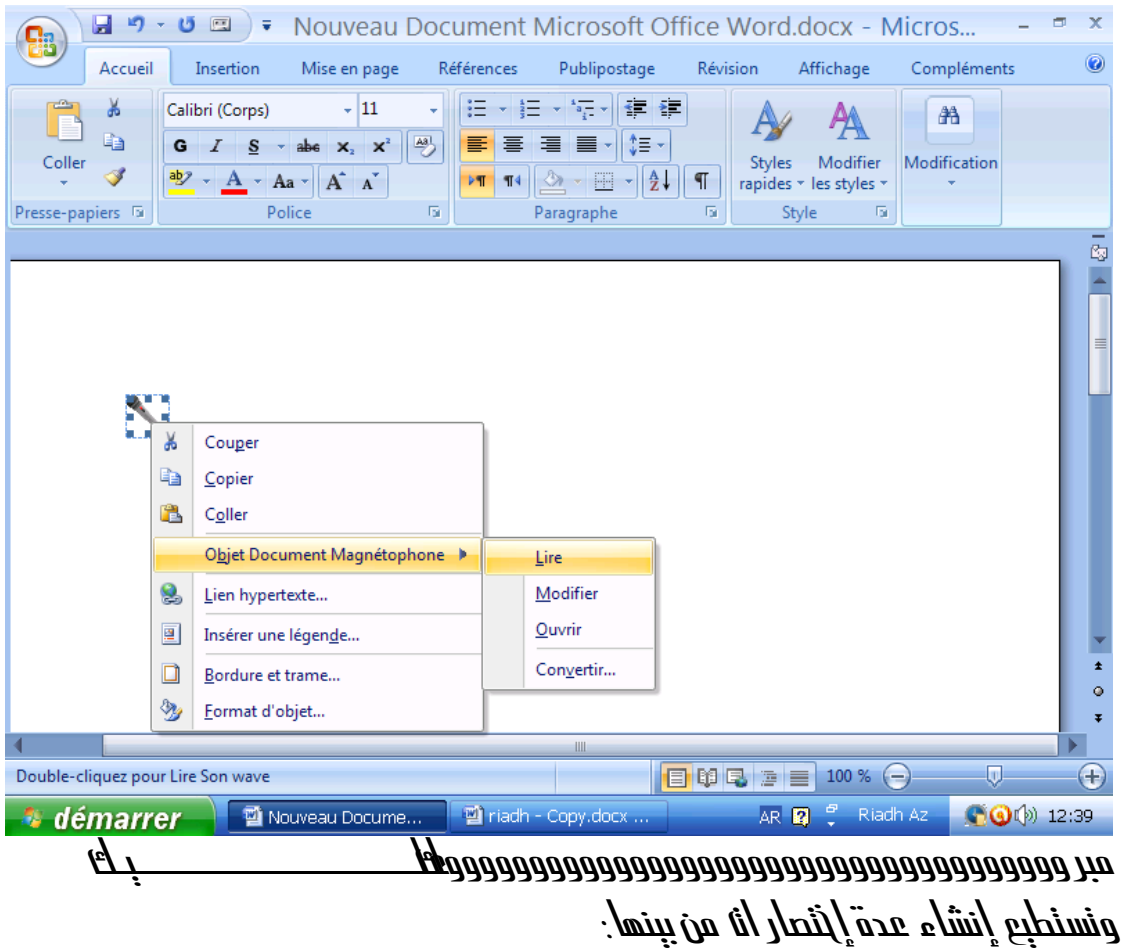

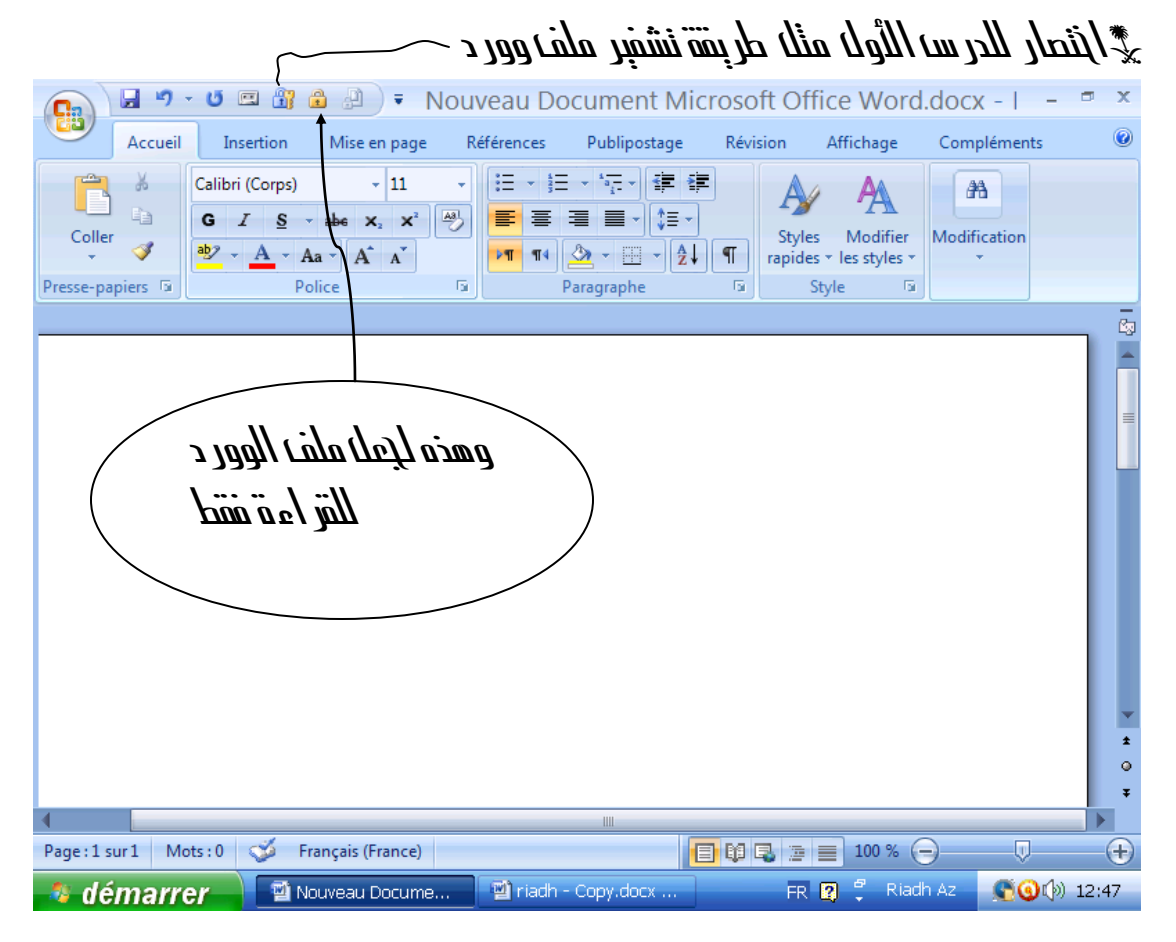

 $\hat{\mathscr{F}}$  وهناك إنتصار ات كثيبيبيبيبيبيبيبيبيبيبيرية جدا جدا بمكن للجميع إظافتها .

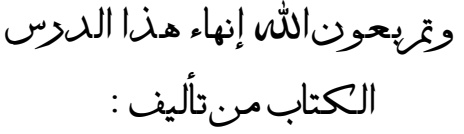

## RIADH AZ  $*$

السنة الثانية إلكترونيك جامعة فرحات عباس سطيف رالجزائر ) مثن الكتاب : دعوة صاحلة من عند كل من استفاد riadhazzou@yahoo.fr